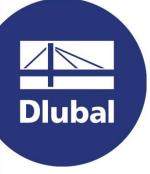

### Structural Analysis & Design Software

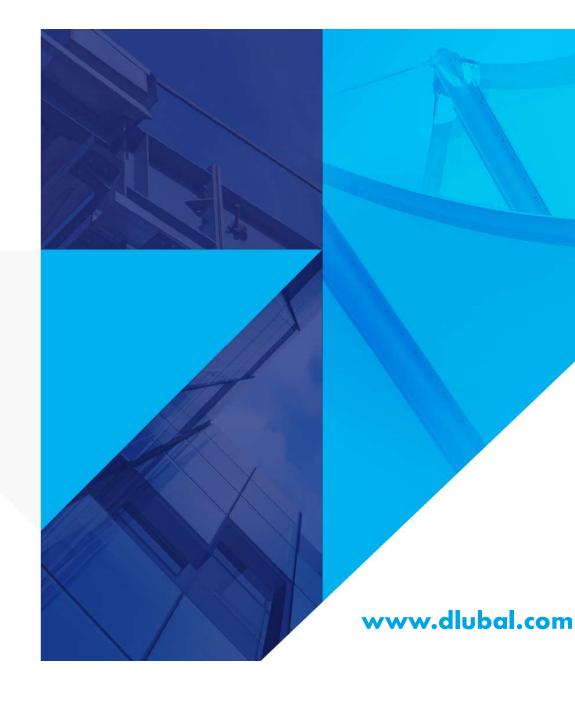

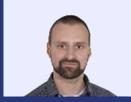

### Dipl.-Ing. (FH) Richard Haase

Product Engineering & Customer Support Dlubal Software GmbH

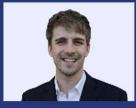

Dr. Ing. Jonas Bien Co-Organizer

Product Engineering & Customer Support Dlubal Software GmbH PART 1 | Introduction to Member Design

## RFEM 6 for Students

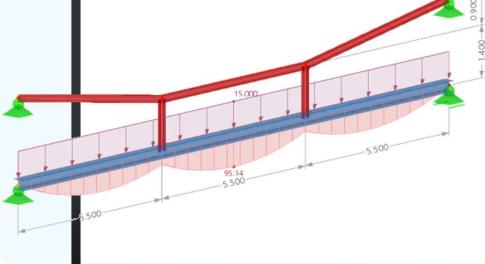

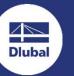

怸

### **Questions** during the presentation

| - |  |
|---|--|

GoToWebinar Control Panel Desktop

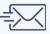

E-Mail: info@dlubal.com

| Shavy ay hida                 | File View Help                                                            |                |   |                        |
|-------------------------------|---------------------------------------------------------------------------|----------------|---|------------------------|
| Show or hide<br>control panel | <br>▼ Audio<br>Sound Check                                                | 5<br>- • • • ? | - | Adjust aud<br>settings |
|                               | Computer audio     Phone call     MUTED     Mikrofon (2- Sennheiser USB h |                |   |                        |
|                               | ())<br>Lautsprecher (2- Sennheiser U                                      | ~              |   |                        |
|                               | ▼ Questions                                                               | ប              |   |                        |
| Ask questions                 | [Enter a question for staff]                                              |                |   |                        |
|                               |                                                                           | Send           |   |                        |
|                               | Webinar ID: 373-901-987                                                   |                |   |                        |
|                               | 🛞 GoToWebinar                                                             |                |   |                        |
|                               |                                                                           |                |   |                        |

File View Help

\_02×

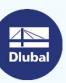

怸

audio

### **EVENT SCHEDULE**

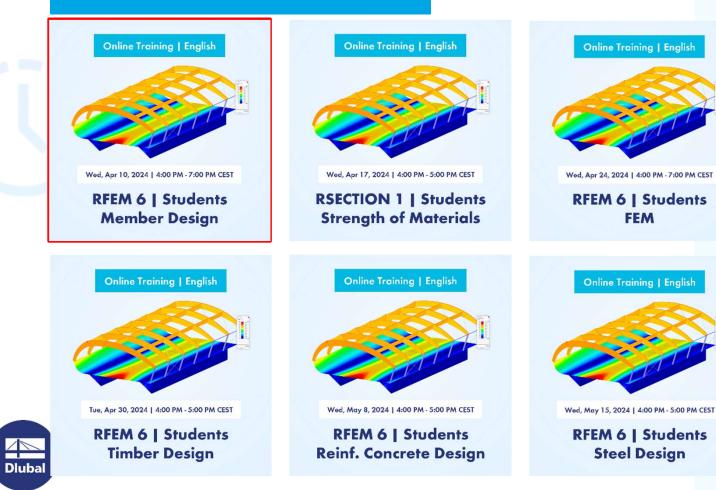

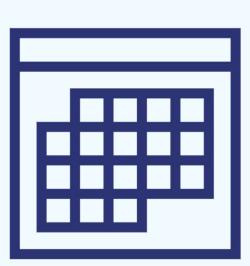

恣

4

### CONTENT

- 01 Introduction to RFEM user-interface
- 02 Introductory example: Single-span beam
- **03** Advanced analysis examples
- 04 Influence of 2<sup>nd</sup> order theory
- 05 Linear bifurcation / Stability analysis

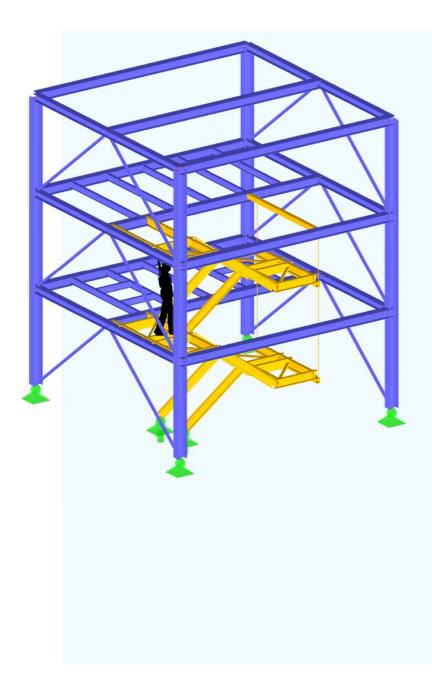

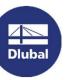

### **User-Interface**

Dlubal

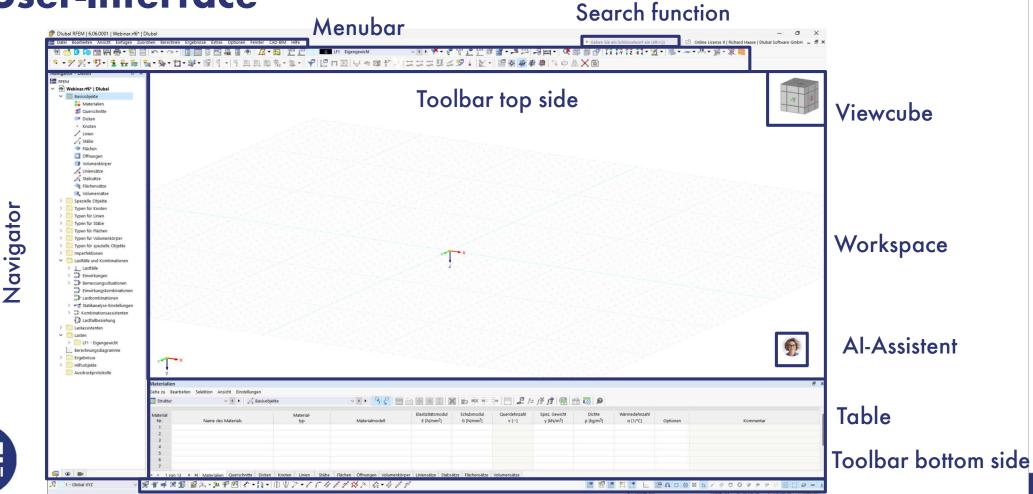

### Single-span beam with concentrated load

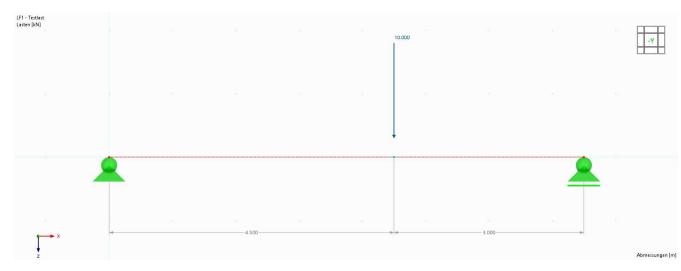

#### Step by Step

- Modeling
- Loadcases and Loads
- Calculation
- Results

#### **Result interpretation**

- Support Reaction
- Internal Forces
- Deformation

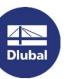

### Two-span beam with altering load position

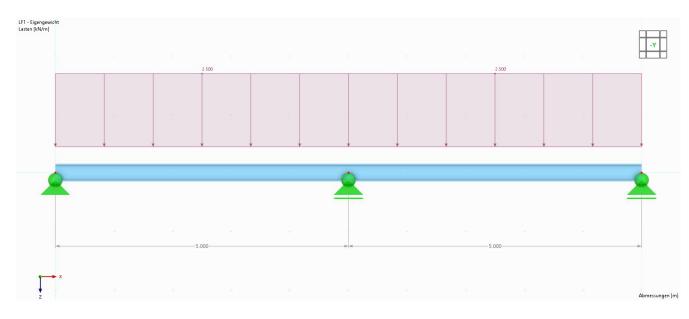

#### Information

- HEB 300, S235
- LC 1: Self-weight | g = 2,5 kN/m
- LC 2: Imposed load left| q = 5,0 kN/m
- LC 3: Imposed load right | q = 5,0 kN/m

#### Tasks

- Determine the support forces, internal forces and deformations
- Determine the governing load combination that causes the largest internal forces

怸

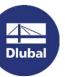

### **Gerber beam / Hinged beam**

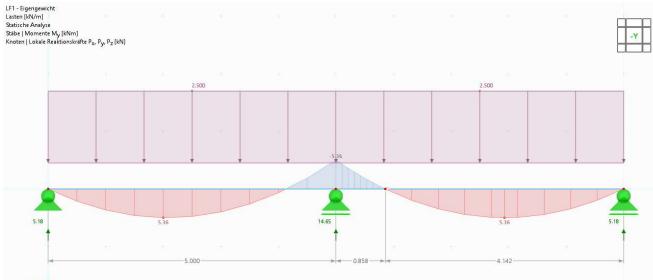

#### Z Stabe | max M<sub>y</sub> : 5.36 | min M<sub>y</sub> : -5.36 kNm Knoten | max P<sub>2</sub> : 0.00 | min P<sub>x</sub> : 0.00 kN Knoten | max P<sub>2</sub> : 0.10 km P<sub>2</sub> : 0.00 kN Knoten | max P<sub>2</sub> : 14.65 | min P<sub>2</sub> : 5.18 kN

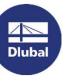

#### Information

- Schneider Bautabellen (24. Edition): page 4.13
- Eccentricity e: 0,1716 x L

#### Tasks

Parametrize the structure

#### 1.3 Gelenkträger (Gerberträger)<sup>1)</sup> mit Streckenlast q

| $ \begin{array}{c} \stackrel{a}{\rightarrow} & \stackrel{b}{\rightarrow} & \stackrel{a}{\rightarrow} \\ \stackrel{a}{\rightarrow} & \stackrel{b}{\rightarrow} & \stackrel{a}{\rightarrow} \\ \stackrel{a}{\rightarrow} & \stackrel{b}{\rightarrow} & \stackrel{a}{\rightarrow} \\ \stackrel{a}{\rightarrow} & \stackrel{b}{\rightarrow} & \stackrel{a}{\rightarrow} \\ \stackrel{a}{\rightarrow} & \stackrel{b}{\rightarrow} & \stackrel{a}{\rightarrow} \\ \stackrel{a}{\rightarrow} & \stackrel{b}{\rightarrow} & \stackrel{a}{\rightarrow} \\ \stackrel{a}{\rightarrow} & \stackrel{b}{\rightarrow} & \stackrel{a}{\rightarrow} \\ \stackrel{a}{\rightarrow} & \stackrel{b}{\rightarrow} & \stackrel{a}{\rightarrow} \\ \stackrel{a}{\rightarrow} & \stackrel{b}{\rightarrow} & \stackrel{a}{\rightarrow} \\ \stackrel{a}{\rightarrow} & \stackrel{b}{\rightarrow} & \stackrel{a}{\rightarrow} \\ \stackrel{a}{\rightarrow} & \stackrel{b}{\rightarrow} & \stackrel{a}{\rightarrow} \\ \stackrel{a}{\rightarrow} & \stackrel{b}{\rightarrow} & \stackrel{a}{\rightarrow} \\ \stackrel{a}{\rightarrow} & \stackrel{b}{\rightarrow} & \stackrel{a}{\rightarrow} \\ \stackrel{a}{\rightarrow} & \stackrel{b}{\rightarrow} \\ \stackrel{a}{\rightarrow} & \stackrel{b}{\rightarrow} \\ \stackrel{a}{\rightarrow} & \stackrel{b}{\rightarrow} \\ \stackrel{a}{\rightarrow} & \stackrel{b}{\rightarrow} \\ \stackrel{a}{\rightarrow} \\ \stackrel{a}{\rightarrow} \\ \stackrel{b}{\rightarrow} \\ \stackrel{a}{\rightarrow} \\ \stackrel{b}{\rightarrow} \\ \stackrel{a}{\rightarrow} \\ \stackrel{b}{\rightarrow} \\ \stackrel{a}{\rightarrow} \\ \stackrel{b}{\rightarrow} \\ \stackrel{a}{\rightarrow} \\ \stackrel{b}{\rightarrow} \\ \stackrel{a}{\rightarrow} \\ \stackrel{b}{\rightarrow} \\ \stackrel{a}{\rightarrow} \\ \stackrel{b}{\rightarrow} \\ \stackrel{a}{\rightarrow} \\ \stackrel{b}{\rightarrow} \\ \stackrel{a}{\rightarrow} \\ \stackrel{b}{\rightarrow} \\ \stackrel{a}{\rightarrow} \\ \stackrel{b}{\rightarrow} \\ \stackrel{a}{\rightarrow} \\ \stackrel{b}{\rightarrow} \\ \stackrel{b}{\rightarrow} $ | <i>e</i> = 0,1716 <i>l</i> | A = 0,414  ql $B = 1,172  ql$ | $M_1 = 0,0858 ql^2$<br>$M_2 = 0,0858 ql^2$<br>$M_b = -0,0858 ql^2$ | $f_1 = \frac{ql^4}{130 \ EI}$ |
|----------------------------------------------------------------------------------------------------|----------------------------|-------------------------------|--------------------------------------------------------------------|-------------------------------|
| $ \begin{array}{c} \stackrel{a}{\rightarrow}  \stackrel{b}{\rightarrow}  \stackrel{c}{\rightarrow}  \stackrel{a}{\rightarrow}  \stackrel{a}{\rightarrow} $                                                                                                    | e = 0,22 l                 | A = 0,414  ql $B = 1,086  ql$ | $M_1 = 0,0858 ql^2$<br>$M_2 = 0,0392 ql^2$<br>$M_b = -0,0858 ql^2$ | $f_1 = \frac{ql^4}{130 \ EI}$ |
| $\begin{bmatrix} a & b & b \\ c & 1 + b & 2 & b + 1 & a \\ c & 1 + c & B & B & c & 1A \end{bmatrix}$                                                                                                    | e = 0,1250 l               | A = 0,438  ql $B = 1,063  ql$ | $M_1 = 0,0957 ql^2$<br>$M_2 = 0,0625 ql^2$<br>$M_b = -0,0625 ql^2$ | $f_1 = \frac{ql^4}{130 \ EI}$ |
| $ \begin{array}{c} \overrightarrow{h} & \overrightarrow{e}, \overrightarrow{h} & \overrightarrow{b} & \overrightarrow{e}, & \overrightarrow{h} \\ \overrightarrow{h} & \overrightarrow{e} & \overrightarrow{h} & \overrightarrow{e} & \overrightarrow{h} \\ \overrightarrow{h} & \overrightarrow{e} & \overrightarrow{h} & \overrightarrow{e} & \overrightarrow{h} \end{array} $                                                                                                    | <i>e</i> = 0,1716 <i>l</i> | A = 0,414  ql $B = 1,086  ql$ | $M_1 = 0,0858 ql^2$<br>$M_2 = 0,0392 ql^2$<br>$M_b = -0,0858 ql^2$ | $f_1 = \frac{ql^4}{130 \ EI}$ |
|                                                                                                    |                            |                               |                                                                    |                               |

### Two-hinged frame with tie rod

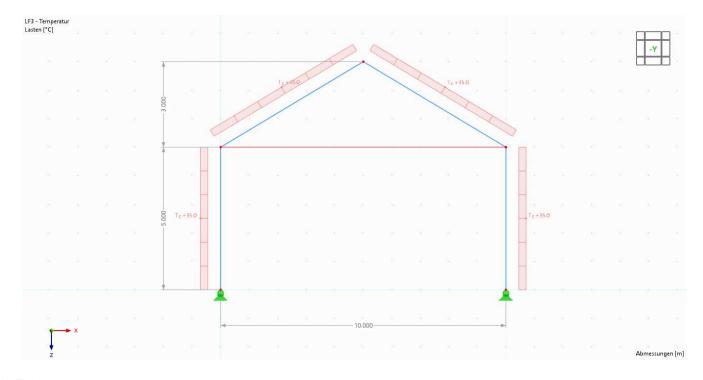

#### Information

- Frame: HEB 300, S235
- Tie rod: R30
- LC 1: Snow| s = 1,0 kN/m
- LC 2: Wind | w = 1,0 kN/m
- LC 3: Temperature increase of the frame Tc = 35 K

#### Tasks

 Determine the support forces, internal forces and deformations

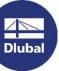

恣

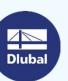

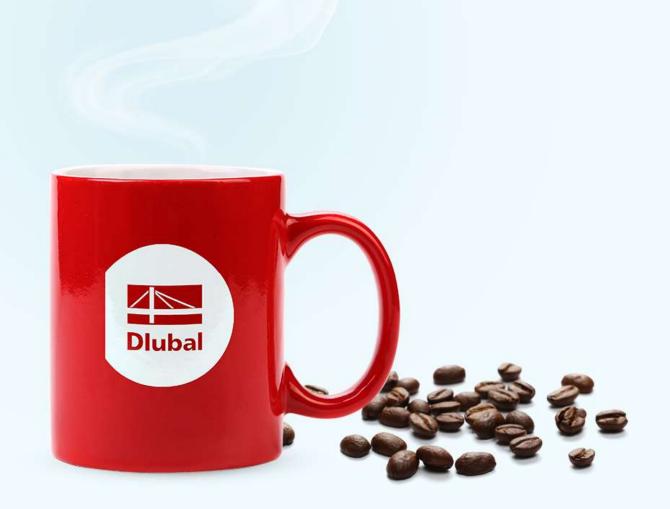

**Dlubal Software** 

Coffee Break

11

### Ideal truss structure

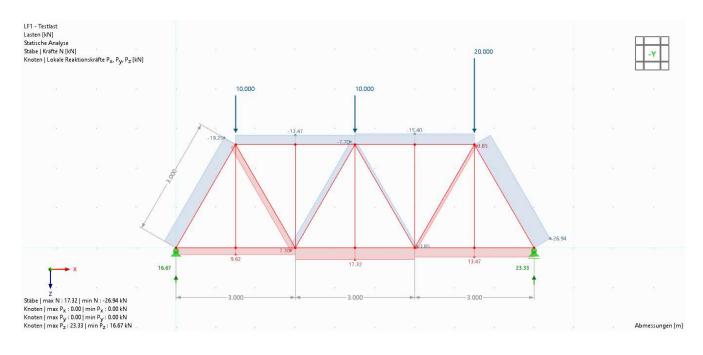

#### Information

- Members: HEB 300, S235
- Nodal loads as indicated
- Member Type: Truss (only N)

#### Tasks

- Determine the support forces and internal forces
- Determine the null members
- Which members are loaded in tension / compression?

### Suspended single-span beam

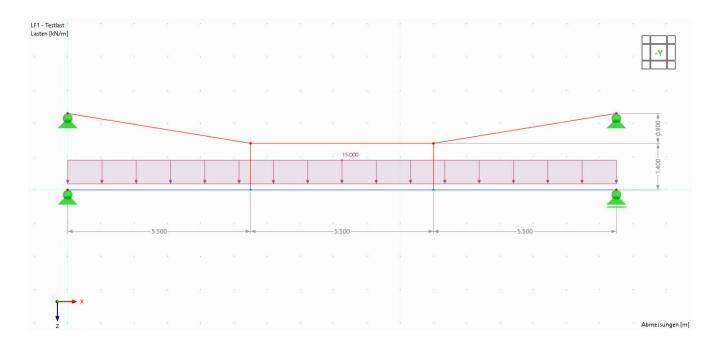

#### Information

- Truss members: IPE 200, S235
- Beam: HEB 300, S235
- Distributed load: q = 15 kN/m

#### Tasks

Determine the support forces and internal forces

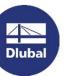

### **Generated truss structure**

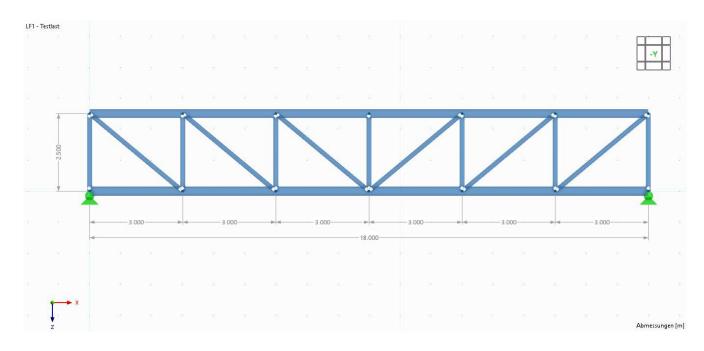

#### Information

- Upper/lower Chord: HEA 300, S235
- Diagonals: IPE 160, S235
- Posts: HEA 160, S235

#### Tasks

- Get familiar with blocks
- Replace the beam members with regular truss members

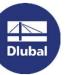

### Fixed column | 1<sup>st</sup> and 2<sup>nd</sup> order theory

| 09_                          | Eulei     | rfall 1.i | f6*   |        |       |                 |      |      |    |     |        | 23     | 0      | 9_Eule | erfall 1.     | rf6*               |        |        |       |    |       |       | -       |        | 23    | 0     | _Euler       | fall 1.rl               | f6*  |        |                |       |     |      | 7   |        |        | ×      |
|------------------------------|-----------|-----------|-------|--------|-------|-----------------|------|------|----|-----|--------|--------|--------|--------|---------------|--------------------|--------|--------|-------|----|-------|-------|---------|--------|-------|-------|--------------|-------------------------|------|--------|----------------|-------|-----|------|-----|--------|--------|--------|
| LF1 - T<br>Lasten<br>Statisc | [kN       | ]         | 31    | 9      |       |                 |      |      |    |     | ÷      | 1      | Last   | en [kN |               | Ordnur             | ng .   |        |       |    |       |       | с.<br>Г | -i     |       | Laste | n [kN]       | ie II. O<br> <br>nalyse |      | g .    |                |       |     |      | [   | Ť      | Ť      | 1      |
| Mome                         | nte l     | My [kl    | lm]   |        |       |                 | 100  | .000 |    | П   | -Y     | 1      |        |        | My [k         |                    |        |        |       | 10 | 0.000 |       | -       | Y      |       |       |              | ngen u                  |      | n]     |                |       | 100 | .000 | - Î | -      | Y      | 3      |
|                              |           |           |       |        |       |                 |      |      |    | t   |        | 1      | 35     |        |               |                    |        |        |       |    |       |       |         | Ħ      |       | - 23  |              |                         |      |        |                |       |     |      | ł   | t      | t      |        |
|                              |           |           |       |        |       |                 |      |      |    |     |        |        |        |        |               |                    |        |        |       |    |       |       |         |        |       | - 0   |              |                         |      |        |                |       |     |      |     |        |        |        |
|                              |           |           |       |        | 1     | 0.000           |      |      |    |     |        |        | - 24   |        |               |                    | Ā      | 10     | 0.000 | -  |       |       |         |        |       | - 194 |              |                         |      |        | 1)             | 0.000 | -   |      | 68  | .7     |        |        |
|                              |           |           |       | Ī      |       |                 |      |      |    |     |        |        | - 22   |        |               |                    | Ī      |        |       |    |       |       |         |        |       | -a    |              |                         |      | Ī      |                |       |     | a    |     |        |        |        |
|                              |           |           |       |        |       |                 |      |      |    |     |        |        | - 22   |        |               |                    |        |        |       | E  |       |       |         |        |       | - 8a  |              |                         |      |        |                |       |     |      | ł:  |        |        |        |
|                              |           |           |       |        |       |                 |      |      |    |     |        |        | 2      |        |               |                    |        |        |       |    |       |       |         |        |       |       |              |                         |      |        |                |       |     | 1    |     |        |        |        |
|                              |           |           |       |        |       |                 |      |      |    |     |        |        | - 35   |        |               |                    |        |        |       |    |       |       |         |        |       |       |              |                         |      |        |                |       |     | 1    |     |        |        |        |
|                              |           |           |       | 10.000 |       |                 |      |      |    |     |        |        | 10     |        |               |                    | 10.000 |        |       |    |       |       |         |        |       |       |              |                         |      | 10.000 |                |       |     |      |     |        |        |        |
|                              |           |           |       |        |       |                 |      |      |    |     |        |        | - 25   |        |               |                    |        |        |       |    |       |       |         |        |       | - 0   |              |                         |      |        |                |       |     | a.   |     |        |        |        |
|                              |           |           |       |        |       |                 |      |      |    |     |        |        |        |        |               |                    |        |        |       |    |       |       |         |        |       | - 0   |              |                         |      |        |                |       |     |      |     |        |        |        |
|                              |           |           |       |        |       |                 |      |      |    |     |        |        | - (i), |        |               |                    |        |        |       | -  |       |       |         |        |       | 13    |              |                         |      |        |                |       |     |      |     |        |        |        |
|                              |           |           |       |        |       |                 |      |      |    |     |        |        | - 32   |        |               |                    |        |        |       |    |       |       |         |        |       | - 3   |              |                         |      |        |                |       |     |      |     |        |        |        |
|                              |           |           |       |        | -     | -100.00         |      |      |    |     |        |        | - 2    |        |               |                    | ¥      | -10    | 5.87• |    |       |       |         |        |       |       |              |                         |      | *      |                |       |     |      |     |        |        |        |
|                              |           |           | ×     |        |       |                 |      |      |    |     |        |        | 8      | 1      |               | ×                  |        |        |       |    |       |       |         |        |       | 3     | •            |                         | ×    |        |                |       |     |      |     |        |        |        |
|                              | 4         |           |       |        |       |                 |      |      |    |     |        |        |        | 10     | a at          |                    |        |        |       |    |       |       |         |        |       | - 22  | 1            |                         |      |        |                |       |     |      |     |        |        |        |
| max N                        | z<br>ly:0 | 0.00 ( n  | in My | ; -100 | 00 kN | lm <sup>1</sup> | - 22 | 10   | 20 | Abm | essung | en [m] | max    | My     | z<br>0.00   r | nin M <sub>J</sub> | /:-106 | .87 kN | n     | 3  | 35    | 3* .) | Abme    | ssunge | n (m) | max   | Z<br>uX : 68 | 3.7   mi                | nux: | 0.0 m  | m <sup>·</sup> | 3     | 1.0 | 2    |     | Abimes | ssunge | :n [m] |

#### Information

- Fixed column: HEB 300, S235
- Nodal load: Pz = 100 kN, Px = 10 kN

#### Tasks

 Study the influence of 2<sup>nd</sup> order theory on the resulting internal forces and deformations

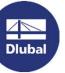

### Euler-Case 1 | Mode shapes

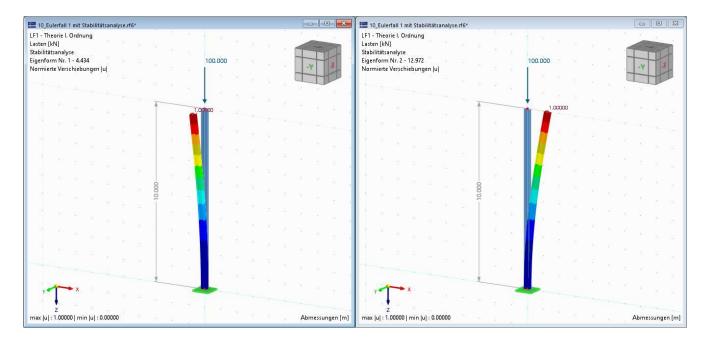

# Dlubal

#### Information

- Fixed column: HEB 300, S235
- Load: Pz = 100 kN
- Add-on: Structure Stability

#### Tasks

- Calculate the critical load of a cantilever
- Determine the critical lengths for buckling about the minor and major axis of the cross-section

怸

### Fixed frame | Mode shapes

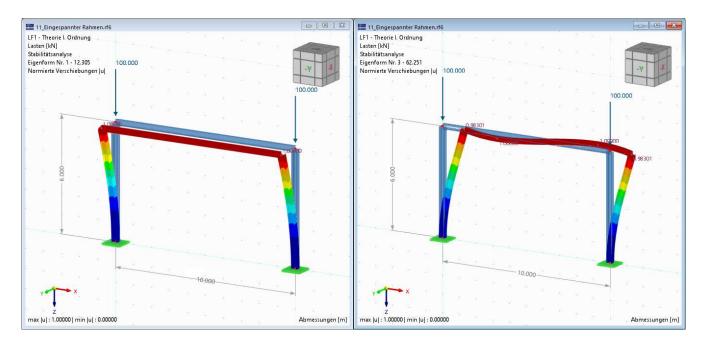

#### Information

- Columns: HEB 300, S235
- Beam: IPE 300, S235
- Add-on: Structure Stability required

#### Aufgaben

- Compare the different mode shapes
- How to prevent the frame from buckling out-of-plane?

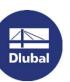

怸

18

恣

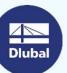

**Open Discussion** 

# Any Questions

### Get further information about Dlubal Software

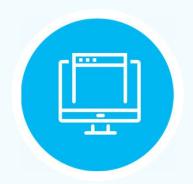

Visit our Website
www.dlubal.com

- Videos and Recorded Webinars
- Newsletter
- Events and Conferences
- Knowledge Base Articles

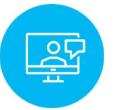

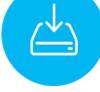

- See Dlubal Do Software in fr action in a webinar
- Download free trial license

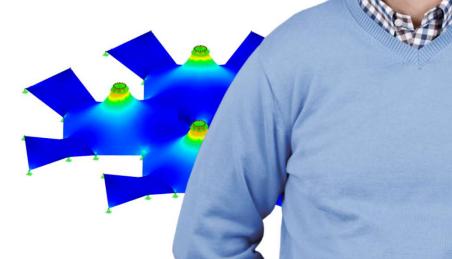

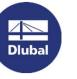

Dlubal Software GmbH Am Zellweg 2 93464 Tiefenbach Germany

Phone: +49 9673 9203-0 E-mail: info@dlubal.com

### **Free Online Services**

#### Geo-Zone Tool

Dlubal Software offers an online tool for determining the characteristic load values of the relevant load zone.

#### Cross-Section Properties

With this free online tool, you can select standardized sections from an extensive section library, define parametrized cross-sections and calculate its cross-section properties.

#### FAQs & Knowledge Base

Check out the frequently asked questions our customer support team is asked and get helpful tips and tricks with our technical articles to improve your work.

#### Models to Download

Download numerous example files that help you to get started and become familiar with the Dlubal programs.

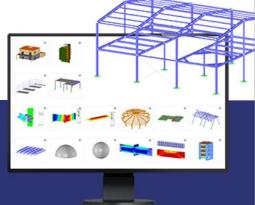

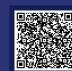

恣

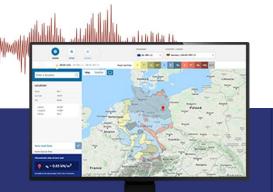

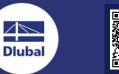

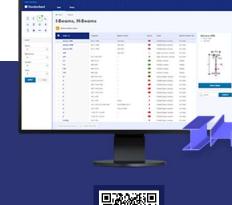

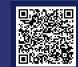

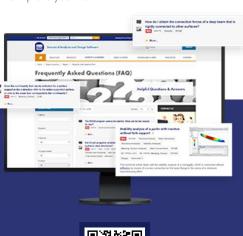

20

### **Free Online Services**

#### Youtube Channel -Webinars, Videos

Check out our videos and webinars about Dlubal's structural engineering software.

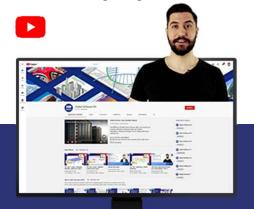

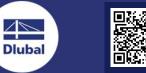

#### Online Shopping and Prices

WEBSHOP

Customize your program package and get all prices online!

#### **Trial Versions**

The best way how to learn our programs is to simply test them yourself. Download the free 90-day free trial version of our structural analysis & design software.

90 DAYS

Free Support via Email and

**Live Chat** 

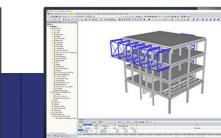

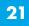

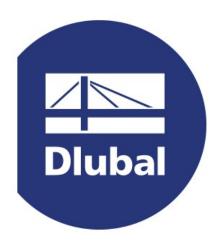

### www.dlubal.com